# **Performance Optimiziations for CPU Code**

#### **Dr. Axel Kohlmeyer**

Associate Dean for Scientific Computing, CST Associate Director, Institute for Computational Science Assistant Vice President for High-Performance Computing

> Temple University Philadelphia PA, USA

**a.kohlmeyer@temple.edu**

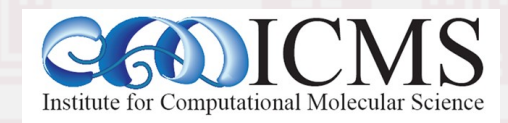

# A Simple Calculator

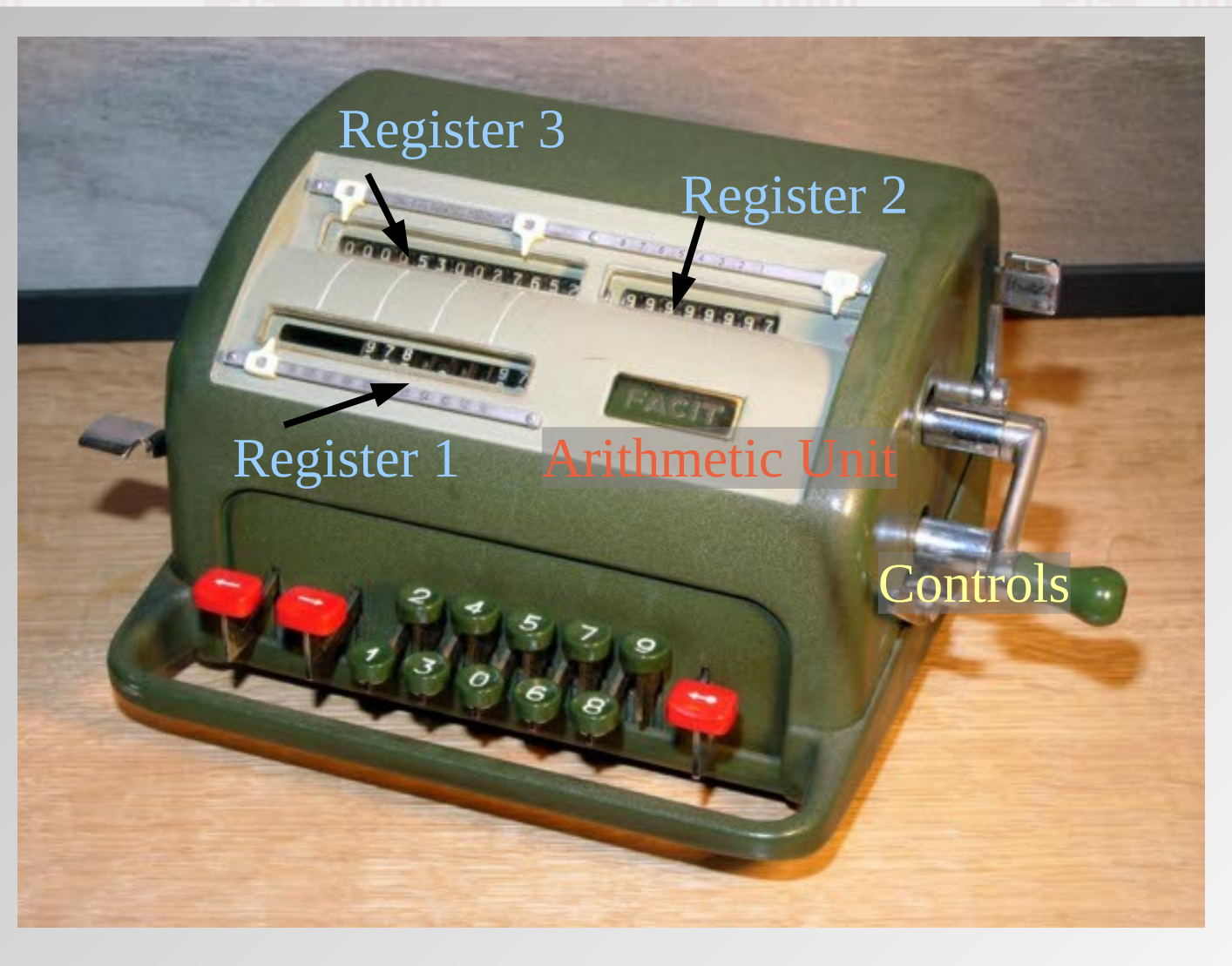

1) Enter number on keyboard => register 1

- 2) Turn handle  $forward = add$ backward = subtract
- 3) Multiply = add register 1 with shifts until register 2 is 0

**2**

4) Register 3 = result

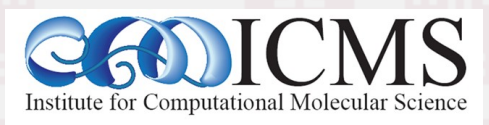

#### Representing Numbers (1)

- "Real" numbers have unlimited accuracy
- Yet computers "think" digital, i.e. in integer math => only a fixed **range** of numbers can be represented by a fixed number of bits => **distance** between two integers is 1
- We can reduce the distance through fractions (= fixed point), but that also reduces the range

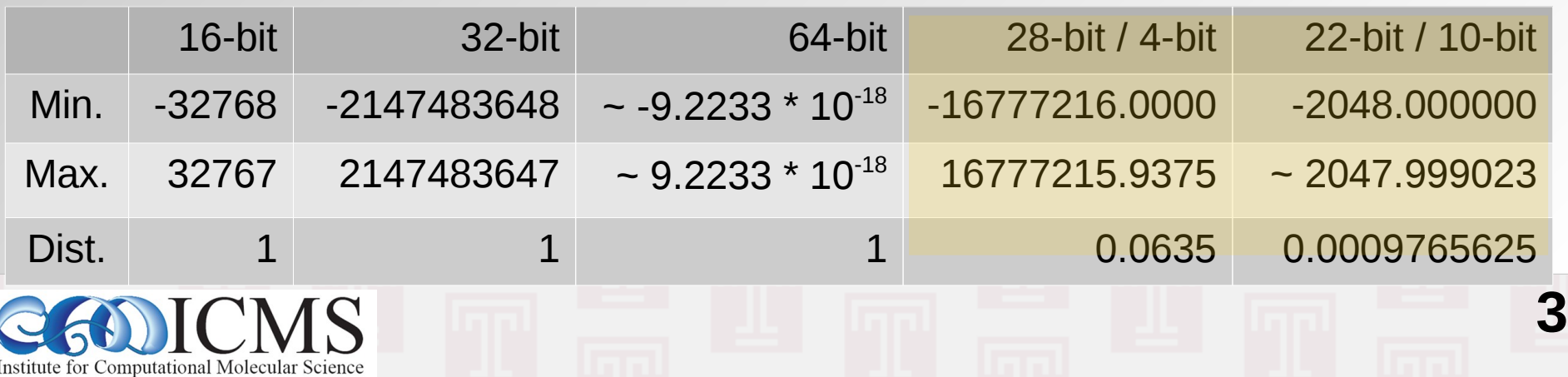

#### Representing Numbers (2)

- Need a way to represent a wider range of numbers with a same number of bits
- Need a way to represent numbers with a reasonable amount of precision (distance)

**4**

• Same relative precision often sufficient:

=> Scientific notation: +/-(mantissa) \* (base) +/-(exponent) Mantissa -> integer fraction Base  $->2$ Exponent -> a small integer

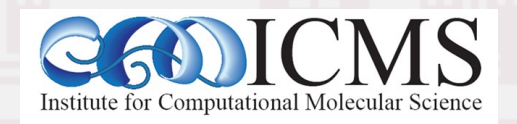

# IEEE 754 Floating-point Numbers

- The IEEE 754 standard defines: storage format, result of operations, special values (infinity, overflow, invalid number), error handling => portability of compute kernels ensured
- Numbers are defined as bit patterns with a sign bit, an exponential field, and a fraction field<br>sign exponent(8-bit)<br>fraction (23-bit)
	- Single precision: 8-bit exponent 23-bit fraction
	- Double precision: 11-bit exponent 52-bit fraction

Computational Molecular Science

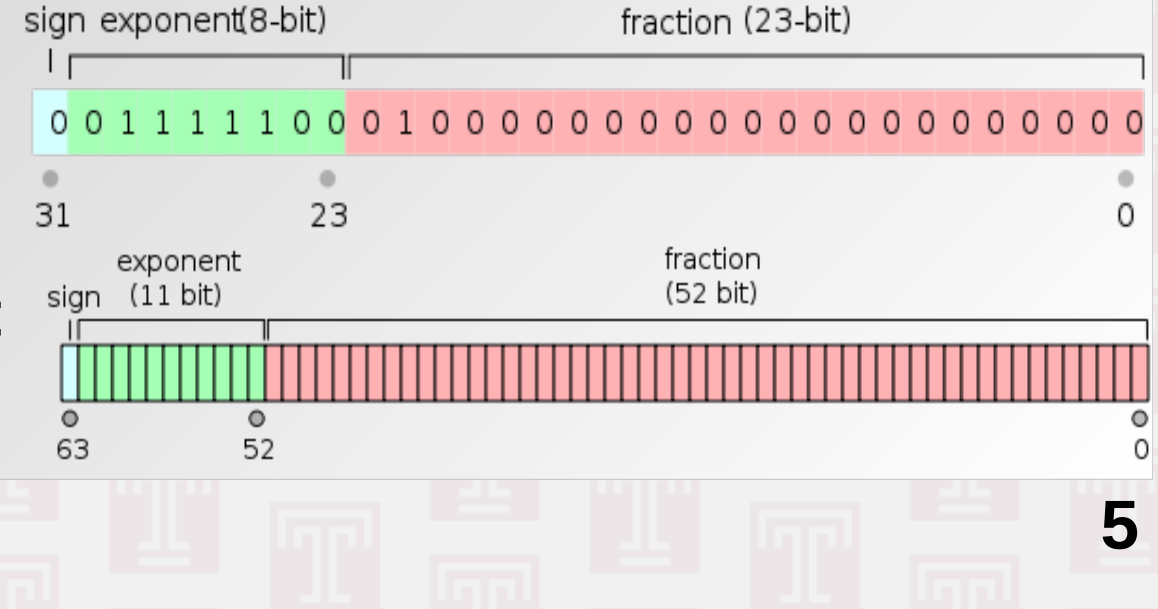

### Density of Floating-point Numbers

- How can we represent so many more numbers in floating point than in integer? *We don't!*
- The number of unique bit patterns has to be the same as with integers of the same bitness
- There are 8,388,607 single precision numbers in *1.0< x <2.0*, but only 8191 in *1023.0< x <1024.0*
- $\cdot$  => absolute precision depends on the magnitude
- $\cdot$  => some numbers are not represented exactly => approximated using rounding mode (nearest)

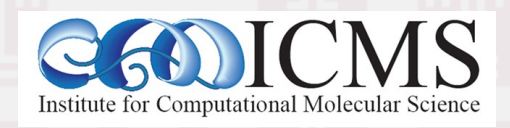

## Floating-Point Math Pitfalls

- Floating point math is commutative, but not associative! Example (single precision):  $1.0 + (1.5*10^{38} + (-1.5*10^{38})) = 1.0$  $(1.0 + 1.5*10^{38}) + (-1.5*10^{38}) = 0.0$
- $\cdot$  => the result of a summation depends on the order of how the numbers are summed up
- $\bullet$   $\Rightarrow$  results may change significantly, if a compiler changes the order of operations for optimization

**7**

 $\cdot$  => prefer adding numbers of same magnitude => avoid subtracting very similar numbers

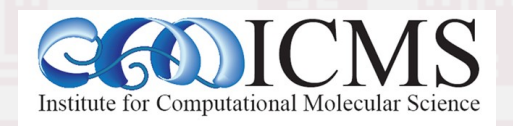

## How To Reduce Errors

- Use double precision unless you can be sure of error cancellation or using an imprecise model => may collide with vectorization and GPU/MIC
- When summing numbers of different magnitude
	- Sort first and sum in ascending order
	- Sum in blocks (pairs) and then sum the sums
	- Use integer fraction, if range and precision allow it

**8**

• NOTE: summing numbers in parallel may give different results depending on parallelization

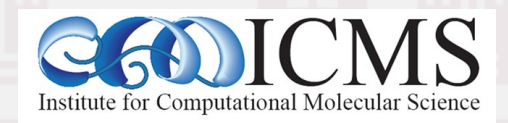

# Floating Point Comparison

- Floating-point results are usually **inexact** => comparing for equality is dangerous Example: don't use a floating point number for controlling a loop count. Integers are made for it
- It is OK to use exact comparison:
	- When results have to be bitwise identical
	- To prevent division by zero errors
- $\cdot$   $\Rightarrow$  compare against expected absolute error
- $\bullet$   $\Rightarrow$  don't expect higher accuracy than possible

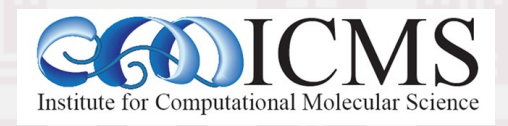

#### Reminder: Amdahl's Law

• The maximum speedup of a parallel code is limited by the fraction of sequential code.

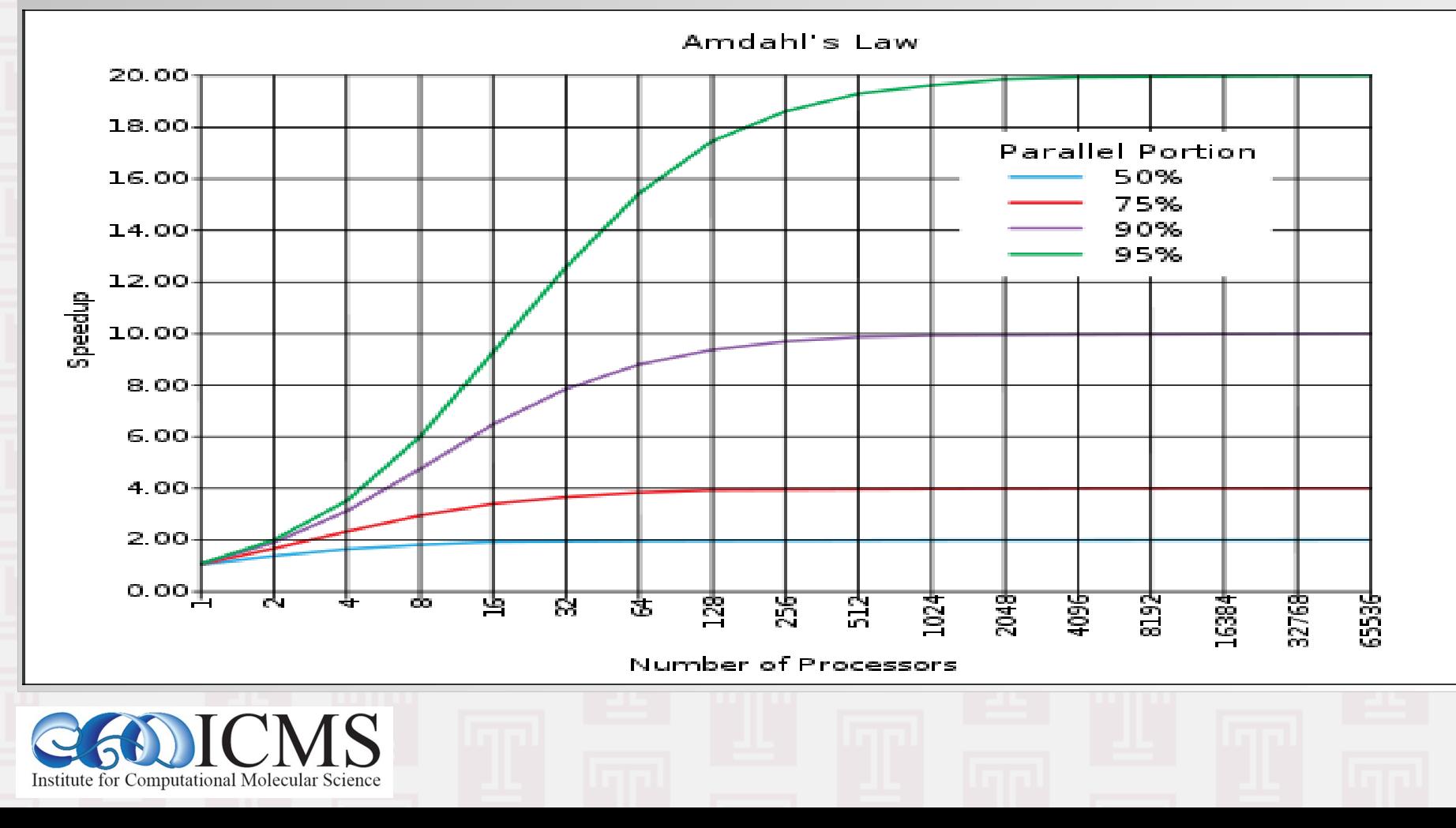

#### Running Faster: Cache Memory

- Registers are very fast, but very **expensive**
- Loading data from memory is slow, but is is cheap and there can be a lot of it

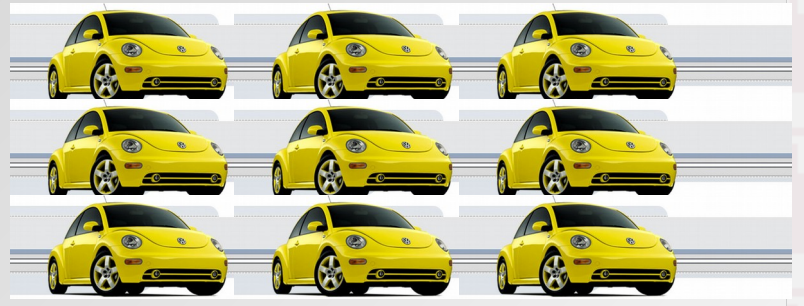

- $\bullet$  => Cache memory = small buffer of fast memory that sits between RAM and CPU
- Cache memory is organized in "lines": => when any byte is requested from RAM, a whole line (64 bytes) is read into the cache. => random memory access "pollutes" the cache

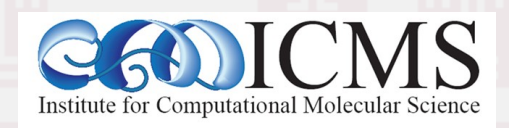

# Running Faster: Superscalar CPU

- Superscalar CPU => instruction level parallelism
- Redundant functional units in single CPU => multiple instructions executed at same time, **if** there are no data dependencies

IF

IF

ID

ID

IF

IF

EX

EX

ID

ID

IF

IF

**MEM** 

**MEM** 

EX

EX

ID

ID

IF

IF

**WB** 

**WB** 

**MEM** 

**MEM** 

EX.

EX.

ID

ID

IF

ΙF

WB

**WB** 

**MEM** 

**MEM** 

EX

EX

ID

ID

**WB** 

**WB** 

**MEM** 

**MEM** 

EX

ЕX

**WB** 

**WB** 

MEM

MEM

**12**

**WB** 

WB

- Often combined with pipelined CPU design
- no branches
- Not SIMD/SSE/MMX
- Optimization: => loop unrolling

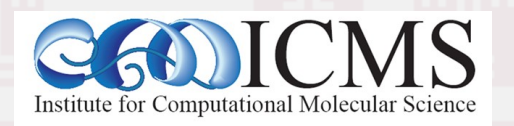

#### Software Optimization

- Writing maximally efficient code is hard: => most of the time it will not be executed exactly as programmed, not even for assembly
- Maximally efficient code is not very portable: => cache sizes, pipeline depth, registers, instruction set will be different between CPUs
- Compilers are smart (but not too smart!) and can do the dirty work for us, but can get fooled

=> modular programming: generic code for most of the work plus well optimized kernels

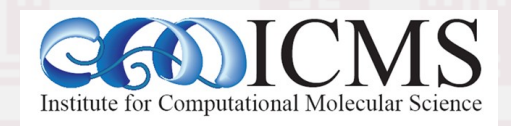

#### How Would This Statement Be Executed on a Pipelined CPU?

1. Load **a** into register **R0** 2. Load **b** into **R1** 3. Multiply **R2 = R0 \* R1** 4. Load **c** into **R3** 5. Load **d** into **R4** 6. Multiply **R5 = R3 \* R4** 7. Add **R6 = R2 + R5** 8. Store **R6** into **z z = a \* b + c \* d;** Data load can start while multiplying Start data load for next command Actual steps:  $z1 = a * b$ :  $z2 = c * d;$  $z= z1 + z2$ ;

Pipeline savings:

1 step out of 8, plus 3 more if next operation independent

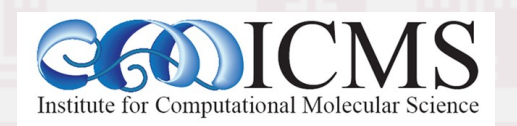

#### Superscalar & Pipelined CPU Execution

 $z1 = a * b$ ;

 $z2 = c * d;$ 

Start data load for next command

 $z= z1 + z2$ ;

Actual steps:  $z = a * b + c * d;$ 

- 1. Load **a** into register **R0 and** load **b** into **R1**
- 2. Multiply **R2 = R0 \* R1 and** load **c** into **R3 and** load **d** into **R4**
- 3. Multiply **R5 = R3 \* R4**

**15**

4. Add **R6 = R2 + R5**

5. Store **R6** into **z** Superscalar pipeline savings: 3 out of 8 steps, plus 3 if next operation independent

#### Superscalar & Pipelined Loop

**for (i = 0; i < length; i++) {**  $z[i] = a[i] * b[i] + c[i] * d[i];$ 

- **}** 1. Load **a[0]** into **R0** and load **b[0]** into **R1**
- 2. Multiply **R2 = R0 \* R1** and load **c[0]** into **R3** and load **d[0]** into **R4**
- 3. Multiply **R5 = R3 \* R4** and load **a[1]** into **R0** and load **b[1]** into **R1**
- 4. Add **R6 = R2 + R5** and load **c[1]** into **R3** and load **d[1]** into **R4**
- 5. Store **R6** into **z[0]** and multiply  $R\bar{2}$  =  $R0$  \*  $R1$ and multiply **R5 = R3 \* R4** and load **a[2]** into **R0** and load **b[2]** into **R1**

**16**

Repeat steps 4. and 5. with increasing index until done => two steps per iteration

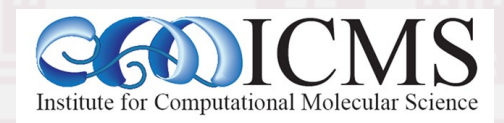

#### Vectorized Loop

for  $(i = 0; i <$  length;  $i++)$  {  $z[i] = a[i] * b[i] + c[i] * d[i];$ 

Vector registers on a CPU can hold multiple numbers and load, store or process them in parallel (**SIMD**): for  $(i = 0; i <$  length;  $i +=2)$  {  $z[i] = a[i] * b[i] + c[i] * d[i];$  $z[i+1]=a[i+1]*b[i+1] + c[i+1]*d[i+1];$ } This is **in addition** to superscalar pipelining and  $\bm{\times}$  $\bf \Phi$  $\boldsymbol{\mathsf{C}}$  $\beth$ ┵  $\bf \Phi$  $\overline{\mathbf{C}}$ ىب o $\mathbf{O}$  $\bf \Phi$ ىب  $\overline{\phantom{a}}$  $\bf \Phi$ ے

with using special vector instructions (SSE,AVX,etc.) E

**17**

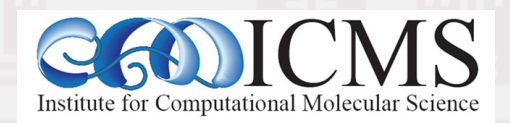

}

#### Simple Optimization Techniques Simple Optimization Techniques(so easy a caveman compiler can do it)

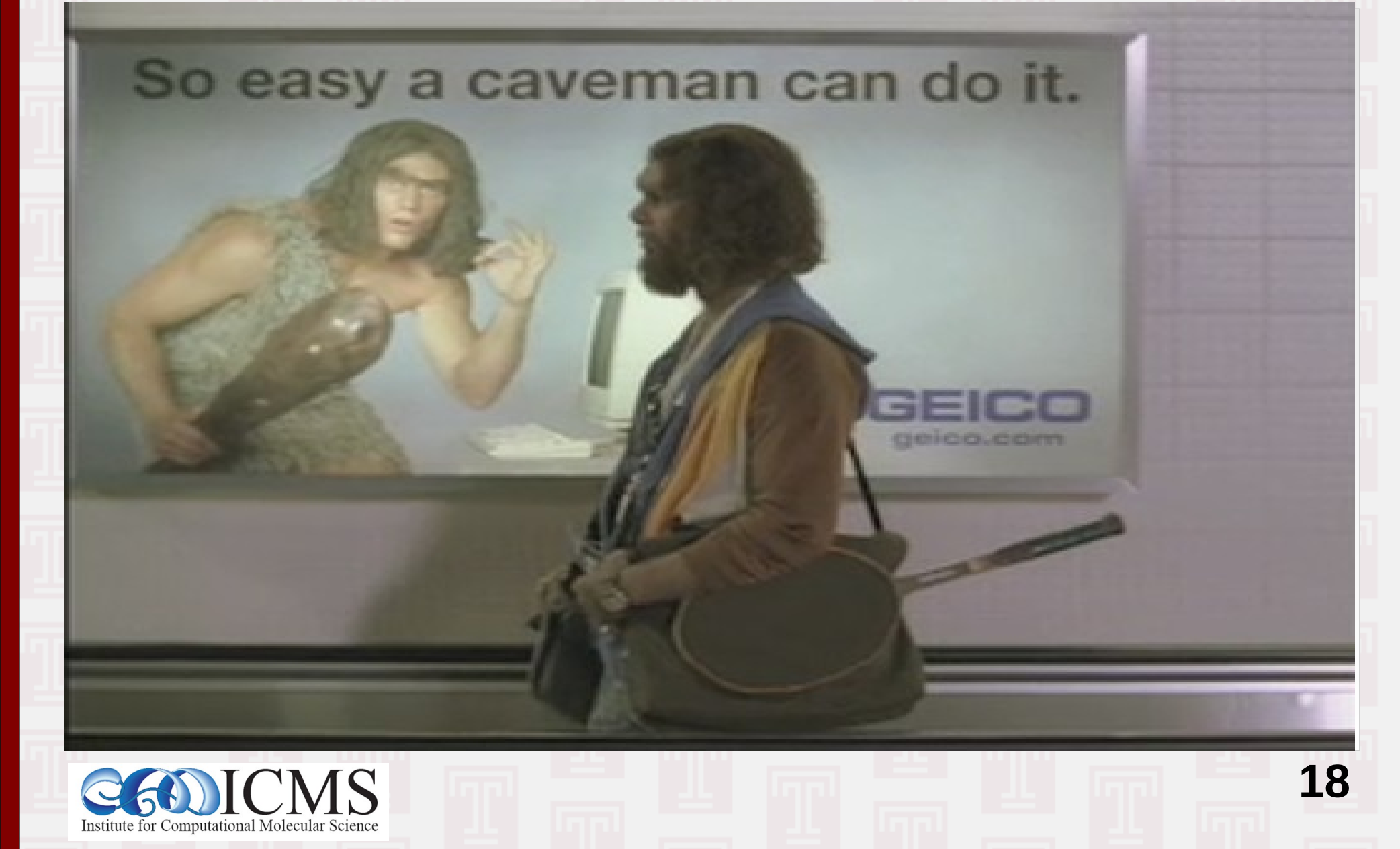

#### Copy Propagation

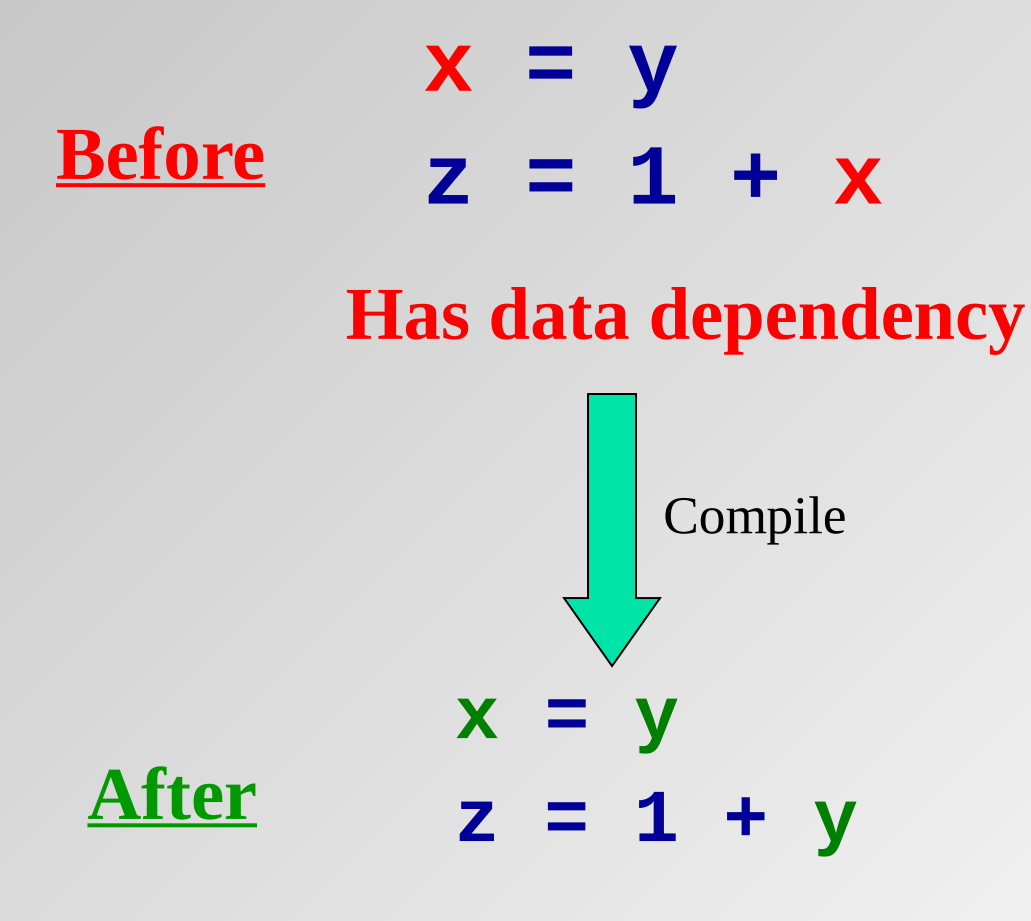

**No data dependency**

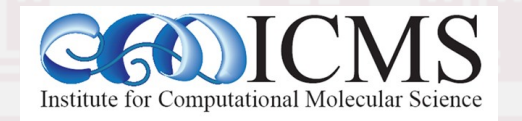

#### Constant Folding

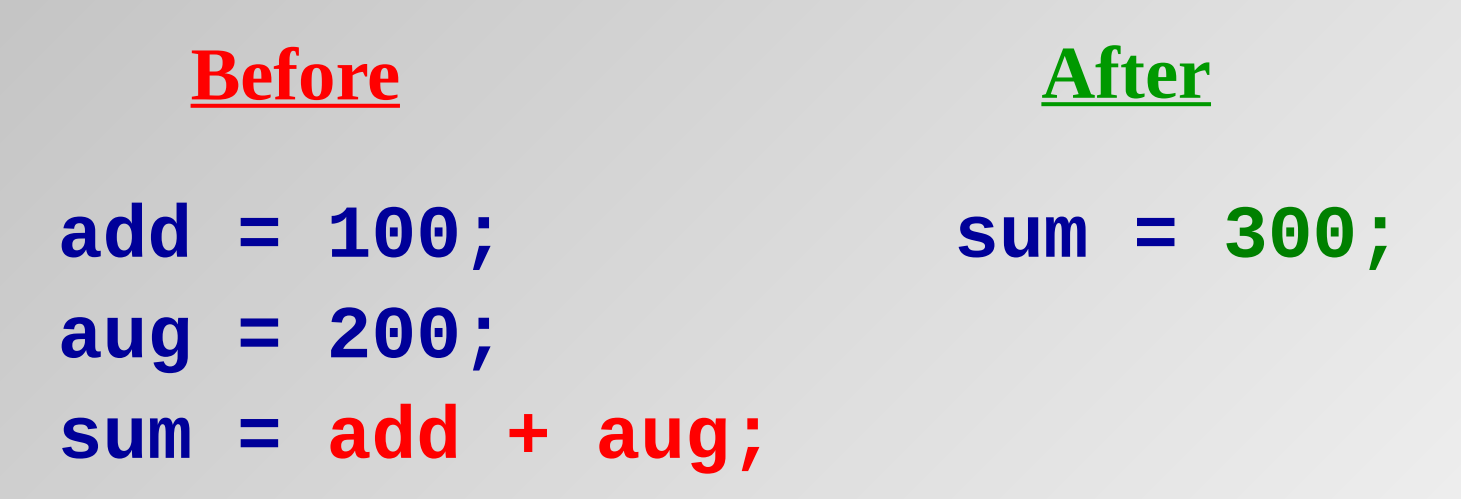

**sum** is the sum of two constants. The compiler can precalculate the result (once) at compile time and eliminate code that would otherwise need to be executed at (every) run time.

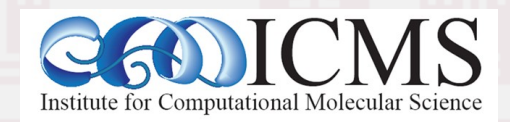

#### Strength Reduction

**x = pow(y, 2); a = c / 2.0; x = y \* y; a = c \* 0.5; Before After**

Raising one value to the power of another, or dividing, is more expensive than multiplying.

If the compiler can tell that the power is a small integer, or that the denominator is a constant, it will use multiplication instead.

Easier to do with intrinsic functions (cf. Fortran).

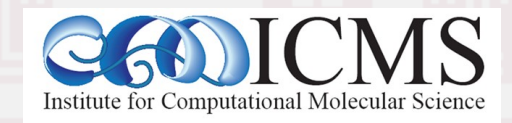

#### Common Subexpression Elimination

#### **Before After**

- **d = c \* (a / b);**  $e = (a / b) * 2.0; d = c * adivb;$ **adivb = a / b; e = adivb \* 2.0;**
	- The subexpression **(a** / **b**) occurs in both assignment statements, so there's no point in calculating it twice.

This is typically only worth doing if the common subexpression is expensive to calculate, or the resulting code requires the use of less registers.

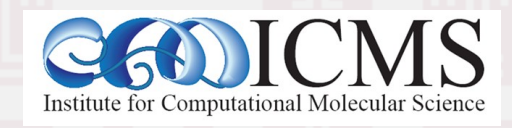

#### Variable Renaming

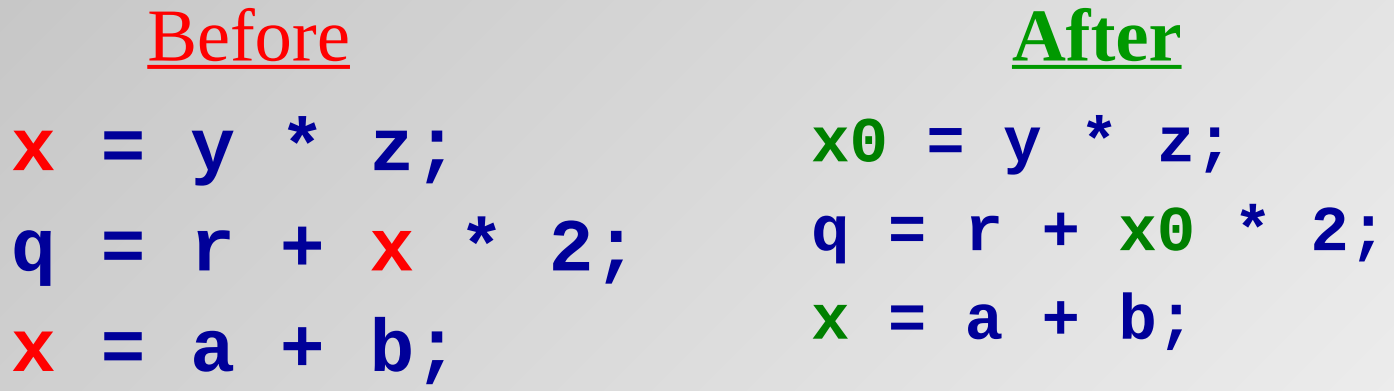

The original code has an **output dependency**, while the new code  $\text{doesn't}$  – but the final value of  $\boldsymbol{x}$  is still correct.

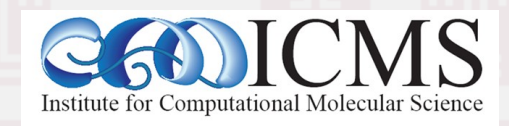

## Hoisting Loop Invariant Code

Code that doesn't change inside the loop is known as *loop invariant*. It doesn't need to be calculated over and over.

**DO i = 1, n**  $a(i) = b(i) + c * d$  $\mathbf{e} = \mathbf{g}(\mathbf{n})$ **END DO Before**

**temp = c \* d DO i = 1, n a(i) = b(i) + temp After END DO e = g(n)**

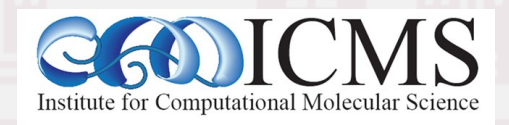

# Loop Unrolling

**DO i = 1, n**  $\frac{\text{Before}}{\text{a}(i)} = a(i) + b(i)$ **END DO**

**DO i = 1, n, 4**  $a(i) = a(i) + b(i)$  $a(i+1) = a(i+1)+b(i+1)$  $a(i+2) = a(i+2)+b(i+2)$  $a(i+3) = a(i+3)+b(i+3)$ **END DO After**

**25**

You generally **shouldn't** unroll by hand. Compilers are more reliable (no typos!).

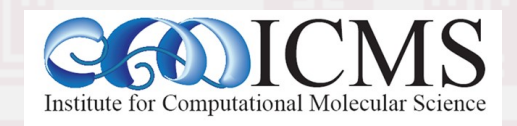

#### Loop Interchange

**DO i = 1, ni DO j = 1, nj**  $a(i, j) = b(i, j)$  **END DO END DO**

**DO j = 1, nj DO i = 1, ni a(i,j) = b(i,j) END DO END DO Before After**

Array elements **a(i,j)** and **a(i+1,j)** are near each other in memory, while  $a(i, j+1)$  may be far, so it makes sense to make the **i** loop be the inner loop. (This is reversed in  $C, C++)$ 

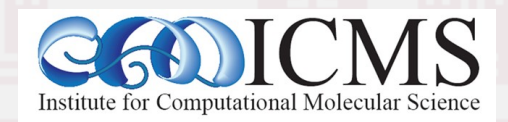

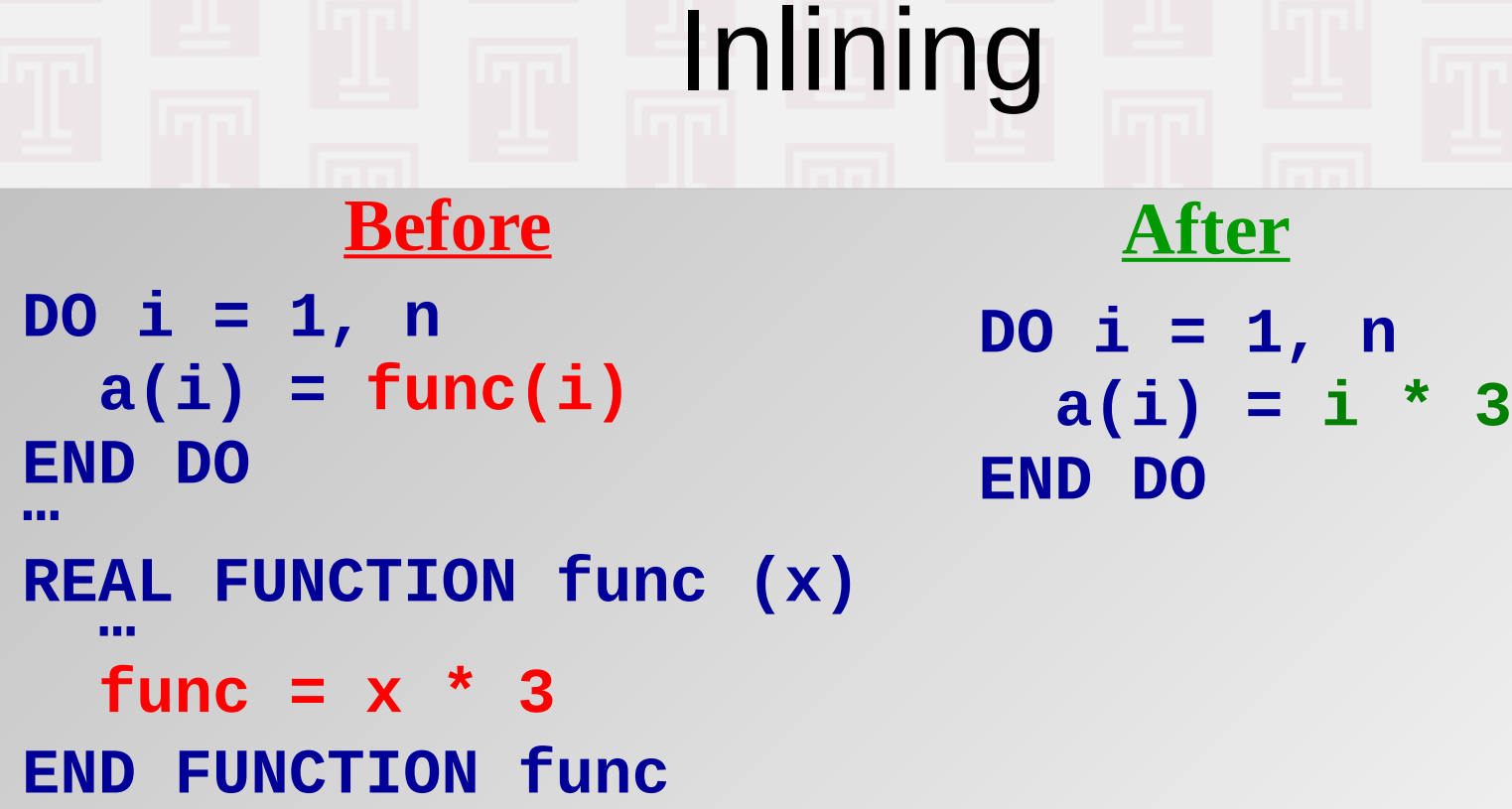

When a function or subroutine is *inlined*, its contents are transferred directly into the calling routine, and thus eliminating the overhead of making the call. => compilers use an inline library at high optimization  $\Rightarrow$  math is instrinsic in Fortran  $\Rightarrow$  better for compiler

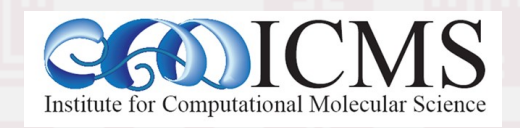

# Pre-process / Compile / Link

- Creating an executable includes multiple steps
- The "compiler" (gcc) is a wrapper for several commands that are executed in succession
- The "compiler flags" similarly fall into categories and are handed down to the respective tools
- The "wrapper" selects the compiler language from source file name, but links "its" runtime
- We will look into a C example first, since this is the language the OS is (mostly) written in

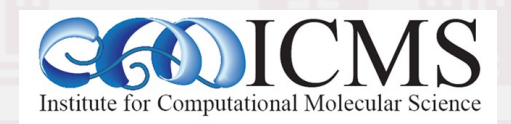

# A simple C Example

• Consider the minimal C program 'hello.c': **#include <stdio.h> int main(int argc, char \*\*argv) { printf("hello world\n");**

 **return 0;**

**29**

• i.e.: what happens, if we do: > **gcc -o hello hello.c** (try: **gcc -v -o hello hello.c**)

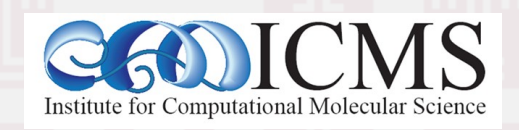

**}**

#### Step 1: Pre-processing

- Pre-processing is mandatory in C (and C++)
- Pre-processing will handle '#' directives
	- File inclusion with support for nested inclusion
	- Conditional compilation and Macro expansion
- In this case: **/usr/include/stdio.h** - and all files are included by it - are inserted and the contained macros expanded

**30**

• Use -E flag to stop after pre-processing: > **cc -E -o hello.pp.c hello.c**

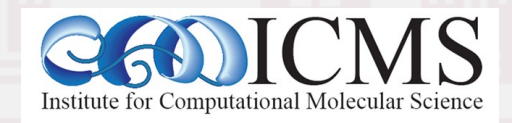

# Step 2: Compilation

- Compiler converts a high-level language into the specific instruction set of the target CPU
- Individual steps:
	- Parse text (lexical + syntactical analysis)
	- Do language specific transformations
	- Translate to internal representation units (IRs)
	- Optimization (reorder, merge, eliminate)
	- Replace IRs with pieces of assembler language
- Try:> **gcc -S hello.c** (produces **hello.s**)

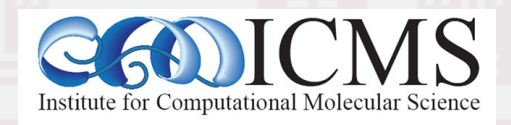

# Compilation cont'd

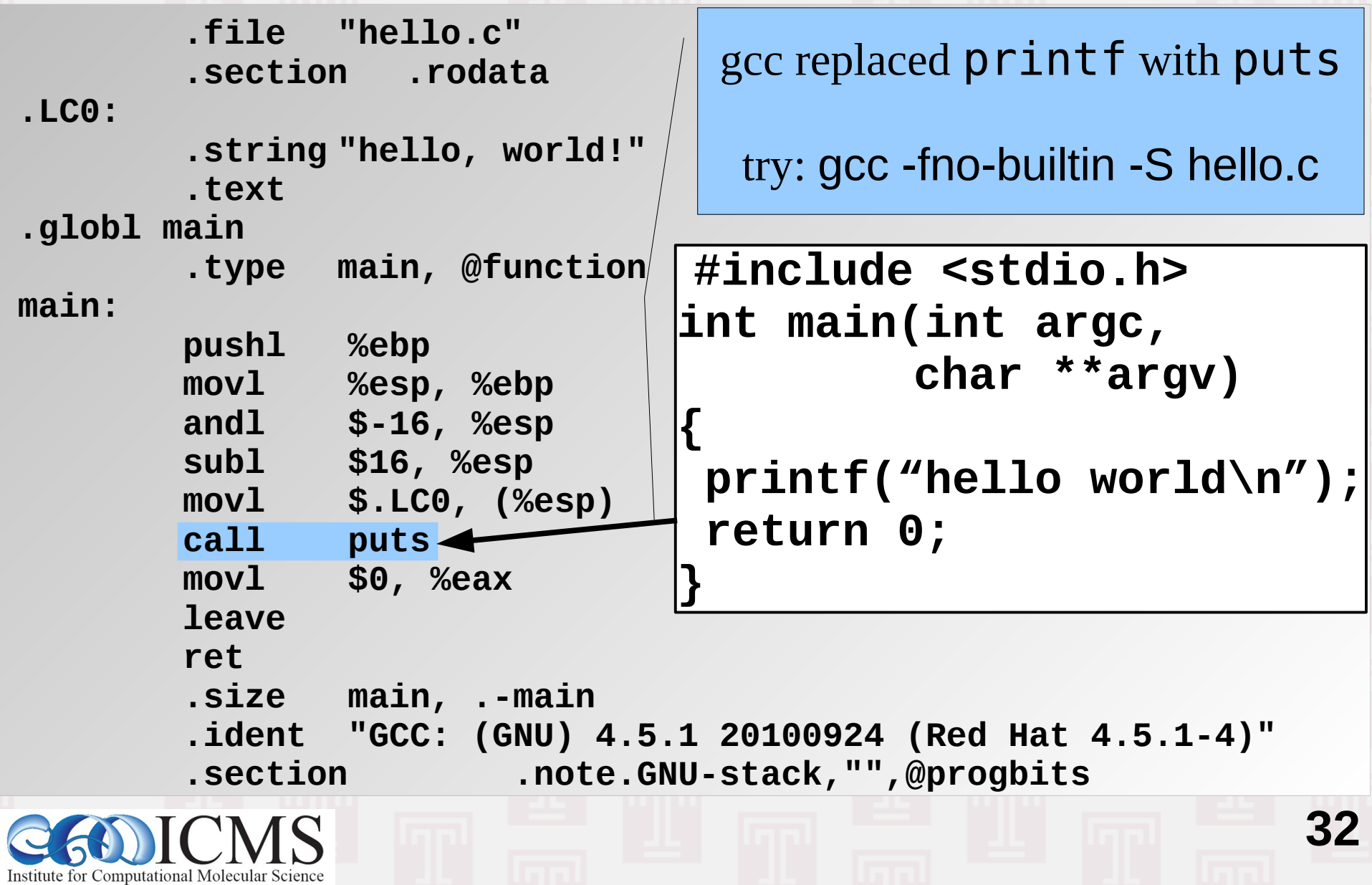

#### vector\_add() Compilation

vector\_add\_cpu: leaq 0(,%rax,4), %rcx  $IFB0:$ movq-16(%rbp), %rax pushq %rbp addq %rcx, %rax movq%rsp, %rbp movss (%rax), %xmm1 movq%rdi, -40(%rbp) movl -4(%rbp), %eax movq%rsi, -48(%rbp) cltq movq%rdx, -56(%rbp) leaq 0(,%rax,4), %rcx movl %ecx, -60(%rbp) movq-24(%rbp), %rax movq-40(%rbp), %rax addq %rcx, %rax movq%rax, -16(%rbp) movss (%rax), %xmm0 movq-48(%rbp), %rax addss %xmm0, %xmm1 movq%rax, -24(%rbp) movd%xmm1, %eax movq-56(%rbp), %rax **void vector\_add(float \*a,** movl %eax, (%rdx) movq%rax, -32(%rbp) addl \$1, -4(%rbp) **float \*b,float \*c,int dim)** movl \$0, -4(%rbp)  $.12$ : jmp .L2 movl -4(%rbp), %eax **{** .L3: cmpl -60(%rbp), %eax movl -4(%rbp), %eax  **int i;**  $il$   $L3$ cltq popq %rbp leaq 0(,%rax,4), %rdx  **for (i=0; i<dim; ++i)** .cfi\_def\_cfa 7, 8 movq-32(%rbp), %rax ret  **c[i] = a[i] + b[i];** addq %rax, %rdx .cfi\_endproc movl -4(%rbp), %eax  $I$  FF $0$ : ):<br>size vector\_add\_cpu, .<del>Vector\_add\_cpu</del>. cltq .ident"GCC: (GNU) 4.9.2 20150212 (Red Hat 4.9.2-6)" .section .note.GNU-stack,"",@progbits**33** Institute for Computational Molecular Science

# vector\_add() w/ -O -mfpmath=387

**{ int i; }`** .file "vector\_add.c" .text .globl vector\_add\_cpu .type vector\_add\_cpu, @function vector\_add\_cpu: .LFB0: .cfi\_startproc testl %ecx, %ecx jle .L1 movl \$0, %eax flds (%rdi,%rax,4) fadds(%rsi,%rax,4) fstps (%rdx,%rax,4) addq \$1, %rax cmpl %eax, %ecx jg .L3 rep ret .cfi\_endproc .LFE0: .size vector\_add\_cpu, .-vector\_add\_cpu .ident"GCC: (GNU) 4.9.2 20150212 (Red Hat 4.9.2-6)" .section .note.GNU-stack,"",@progbits

.L3:

 $\pm$ 1:

Institute for Computational Molecular Science

**void vector\_add(float \*a, float \*b,float \*c,int dim)**

 **for (i=0; i<dim; ++i)**  $c[i] = a[i] + b[i];$ 

Same operations using the x86 floating point unit

#### vector\_add() -O Compilation

**{ }`** .file "vector\_add.c" .text .globl vector\_add\_cpu .type vector\_add\_cpu, @function vector\_add\_cpu: .LFB0: .cfi\_startproc testl %ecx, %ecx jle .L1 movl \$0, %eax .L3: movss (%rdi,%rax,4), %xmm0 addss (%rsi,%rax,4), %xmm0 movss %xmm0, (%rdx,%rax,4) addq \$1, %rax cmpl %eax, %ecx jg .L3  $\pm$ 1: rep ret .cfi\_endproc .LFE0: .size vector\_add\_cpu, .-vector\_add\_cpu .ident"GCC: (GNU) 4.9.2 20150212 (Red Hat 4.9.2-6)" .section .note.GNU-stack,"",@progbits

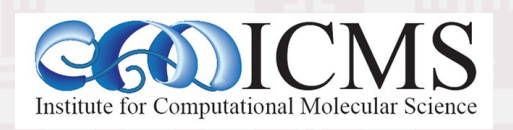

**void vector\_add(float \*a, float \*b,float \*c,int dim) int i; for (i=0; i<dim; ++i)**  $c[i] = a[i] + b[i];$ 

> Serial SSE instructions using SSE registers (exactly one)

#### vector\_add() with SSE vectorization

vector\_add\_cpu: L15: .LFB0: movl %r10d, %eax testl %ecx, %ecx cmpl %r10d, %ecx jle .L1 jne .L7 leaq 16(%rdx), %r9 rep ret cmpq%r9, %rdi  $\pm$ 11: setnb%r8b movl \$0, %eax  $( \ldots )$ Parallel jmp .L7 movl \$0, %eax **Instructions** .L10: movl \$0, %r9d movl \$0, %eax .L5: .L3: movaps (%rdi,%rax), %xmm0 movss (%rdi,%rax,4), %xmm0 addps (%rsi,%rax), %xmm0 addss (%rsi,%rax,4), %xmm0 movaps %xmm0, (%rdx,%rax) movss %xmm0, (%rdx,%rax,4) addl \$1, %r9d addq \$1, %rax addq \$16, %rax cmpl %eax, %ecx cmpl %r8d, %r9d jg .L3 jb .L5  $\overline{\phantom{a}}$ . jmp .L15 rep ret .L7: .cfi\_endproc movslq %eax, %r8 .LFE0: movss (%rdi,%r8,4), %xmm0 addss (%rsi,%r8,4), %xmm0 .size vector\_add\_cpu, .-vector\_add\_cpu .ident"GCC: (GNU) 4.9.2 20150212 (Red Hat 4.9.2-6)" movss %xmm0, (%rdx,%r8,4) .section .note.GNU-stack,"",@progbits addl \$1, %eax cmpl %eax, %ecx  $j$ g  $\overline{\phantom{0}}$  . L7 rep ret . Institute for Computational Molecular Science

#### vector\_add() with SSE vectorization

vector\_add\_cpu: .LFB0:  $115:$ testl %ecx, %ecx movl %r10d, %eax jle .L1 cmpl %r10d, %ecx leaq 16(%rdx), %r9 jne .L7 cmpq%r9, %rdi rep ret setnb%r8b  $\overline{\phantom{0}}$ . 11<sup>:</sup> movl \$0, %eax  $( \ldots )$ Parallel movl \$0, %eax jmp .L7 **Instructions** movl \$0, %r9d .L10: .L5: movl \$0, %eax vmovaps (%rdi,%r8), %ymm0  $\pm$  3: vaddps (%rsi,%r8), %ymm0, %ymm0 vmovss (%rdi,%rax,4), %xmm0 vaddss (%rsi,%rax,4), %xmm0, %xmm0 vmovaps %ymm0, (%rdx,%r8) vmovss %xmm0, (%rdx,%rax,4) addl \$1, %r9d addq \$32, %r8 addq \$1, %rax cmpl %eax, %r9d cmpl %eax, %ecx jb .L5 jg .L3 jmp .L15 .L1: .L7: rep ret movslq %eax, %r8 .cfi\_endproc vmovss (%rdi,%r8,4), %xmm0 .LFE0: vaddss (%rsi,%r8,4), %xmm0, %xmm0 .size vector\_add\_cpu, .-vector\_add\_cpu .ident"GCC: (GNU) 4.9.2 20150212 (Red Hat 4.9.2-6)" vmovss %xmm0, (%rdx,%r8,4) addl \$1, %eax .section .note.GNU-stack,"",@progbits cmpl %eax, %ecx  $jg$   $L7$ **ret** Institute for Computational Molecular Science

#### Performance Comparison

- Running vector\_add() for 10,000,000 elements:
	- No optimization: 35ms
	- Manual loop unrolling (4x): 25ms
	- Manual loop unrolling (8x): 24ms
	- Full optimization, gcc 4.9.x: 8.5ms
	- Full optimization  $+$  manual loop unrolling: 9.7ms

**38**

● Full optimization, intel 13.x: 8.7ms

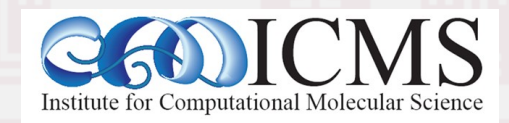

# Matrix Multiply Optimization

- Need to access rows or matrix A and columns of matrix B multiple times => CPU cache
- Looping through columns of matrix B has strided access => cache pollution
- Lesson from GPU: use temporary buffer
- Change loop order and make loop over columns outer loop
- Copy column into auxiliary buffer
- Loop over rows and use buffer for dot product

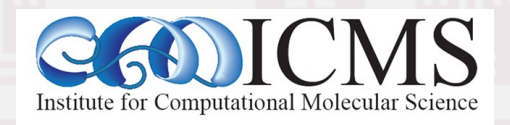

### Matrix Multiply Kernel Comparison

```
void matmul cpu(float *a, float *b, float *c,
int n, int m, int o)
\{
```

```
 int i,j,k;
    float sum;
   for (i = 0; i < n; ++i)for (j = 0; j < 0; ++j) {
           sum = 0.0f;
            for (k = 0; k < m; ++k)sum += a[m^*i+k] * b[o^*k+j];c[o^*i+j] = sum; }
```
**40**

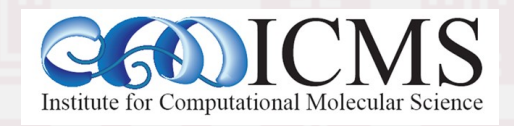

}

#### Matrix Multiply Kernel Comparison

```
void matmul opt(float *a, float *b, float *c,
 int n, int m, int o) {
     int i,j,k;
    float aux[m], sum;
    for (j = 0; j < 0; ++j) {
        for (k = 0; k < m; ++k)aux[k] = b[0*k + j];for (i = 0; i < n; ++i) {
            sum = 0.0f;
            for (k = 0; k < m; ++k)sum += a[m^*i+k] * aux[k];c[0^*i+j] = sum; }
```
**41**

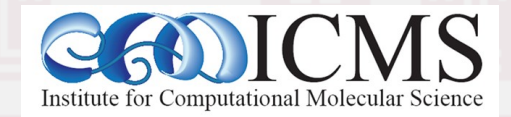

}

}

#### Performance Comparison

- Running matrix multiply() for 1000, 1024, 3000:
	- No compiler optimization: 18.8s
	- Same with buffer added: 10.7s
	- Same with OpenMP added: 5.2s (2 cores plus HT)

- Full optimization, gcc 4.9.x: 9.6s
- Same with buffer added: 3.5s
- Same with OpenMP added: 1.3s
- Full optimization, intel 13.x: 10.3s
- Same with buffer added: 0.91s
- Same with OpenMP added: 0.5s

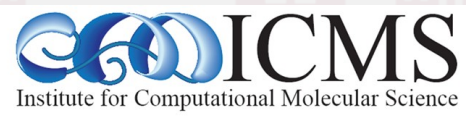

## Step 3: Assembler / Step 4: Linker

- Assembler (as) translates assembly to binary
	- Creates so-called object files (in ELF format)

Try: > gcc -c hello.c Try: > nm hello.o 00000000 T main U puts

• Linker (Id) puts binary together with startup code and required libraries

**43**

• Final step, result is executable. Try: > gcc -o hello hello.o

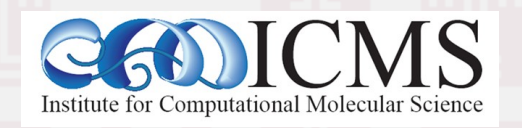

# Symbols in Object Files & Visibility

- Compiled object files have multiple sections and a symbol table describing their entries:
	- "Text": this is executable code
	- "Data": pre-allocated variables storage
	- "Constants": read-only data
	- "Undefined": symbols that are used but not defined
	- "Debug": debugger information (e.g. line numbers)
- Entries in the object files can be inspected with either the "nm" tool or the "readelf" command

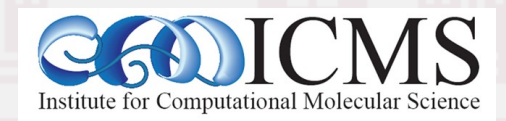

#### Example File: visbility.c

```
static const int val1 = -5;
const int val2 = 10;
static int val3 = -20;
int val4 = -15;
extern int errno;
static int add abs(const int v1, const int v2) {
     return abs(v1)+abs(v2);
                                         nm visibility.o:
}
                                         00000000 t add abs
int main(int argc, char **argv) {
                                                      U errno
    int val5 = 20;
                                         00000024 T main
      printf("%d / %d / %d\n",
             add_abs(val1,val2),
                                                      U printf
             add_abs(val3,val4),
                                         00000000 r val1
            add abs(val1,val5));
                                         00000004 R val2
      return 0;
}
                                         00000000 d val3
                                         00000004 D val445
    Computational Molecular Science
```
#### What Happens During Linking?

- Historically, the linker combines a "startup object" (crt1.o) with all compiled or listed object files, the C library (libc) and a "finish object" (crtn.o) into an executable (a.out)
- With current compilers it is more complicated
- The linker then "builds" the executable by matching undefined references with available entries in the symbol tables of the objects
- crt1.o has an undefined reference to "main" thus C programs start at the main() function

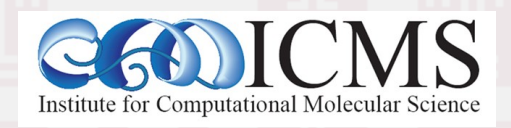

#### Static Libraries

- Static libraries built with the "ar" command are collections of objects with a global symbol table
- When linking to a static library, object code is copied into the resulting executable and all direct addresses recomputed (e.g. for "jumps")
- Symbols are resolved "from left to right", so circular dependencies require to list libraries multiple times or use a special linker flag
- When linking only the <u>name</u> of the symbol is checked, not whether its argument list matches

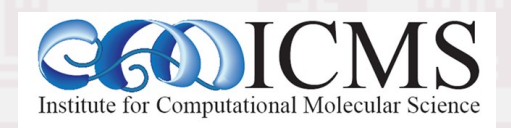

#### Shared Libraries

- Shared libraries are more like executables that are missing the main() function
- When linking to a shared library, a marker is added to load the library by its "generic" name (soname) and the list of undefined symbols
- When resolving a symbol (function) from shared library all addresses have to be recomputed (relocated) on the fly.
- The shared linker program is executed first and then loads the executable and its dependencies

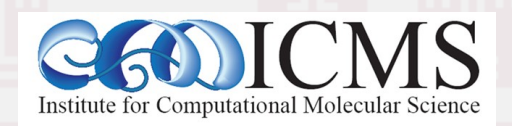

## Differences When Linking

- Static libraries are fully resolved "left to right"; circular dependencies are only resolved between explicit objects or inside a library -> need to specify libraries multiple times or use: **-Wl,--start-group (...) -Wl,--end-group**
- Shared libraries symbols are **not** fully resolved at link time, only checked for symbols required by the object files. **Full check** only at runtime.
- Shared libraries may depend on other shared libraries whose symbols will be globally visible

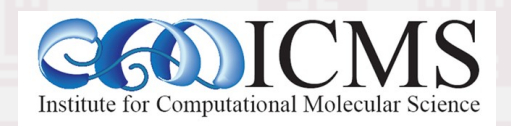

#### Semi-static Linking

- Fully static linking is a bad idea with GNU libc; it requires matching shared objects for NSS
- Dynamic linkage of add-on libraries requires a compatible version to be installed (e.g. MKL)
- Static linkage of individual libs via linker flags **-Wl,-Bstatic,-lfftw3,-Bdynamic**
- can be combined with grouping, example: **-Wl,--start-group,-Bstatic \ -lmkl\_gf\_lp64 -lmkl\_sequential \ -lmkl\_core -Wl,--end-group,-Bdynamic**

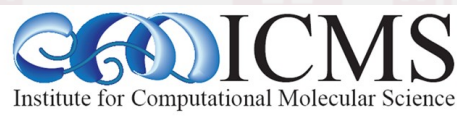

#### Dynamic Linker Properties

- Linux defaults to dynamic libraries:
	- **> ldd hello**

**linux-gate.so.1 => (0x0049d000) libc.so.6 => /lib/libc.so.6 (0x005a0000) /lib/ld-linux.so.2 (0x0057b000)**

- **/etc/ld.so.conf, LD\_LIBRARY\_PATH** define where to search for shared libraries
- **gcc -Wl,-rpath,/some/dir** will encode **/some/dir** into the binary for searching

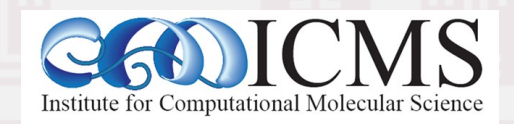

#### Difference Between C and Fortran

- Basic compilation principles are the same => preprocess, compile, assemble, link
- In Fortran, symbols are case insensitive => most compilers translate them to lower case
- In Fortran symbol names may be modified to make them different from C symbols (e.g. append one or more underscores)
- Fortran entry point is not "main" (no arguments) PROGRAM => MAIN\_\_ (in gfortran)
- C-like main() provided as startup (to store args)

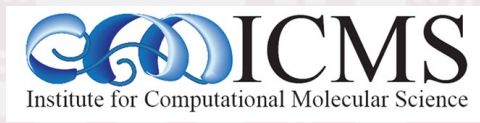

# Pre-processing in C and Fortran

- Pre-processing is mandatory in C/C++
- Pre-processing is optional in Fortran
- Fortran pre-processing enabled implicitly via file name: name.F, name.F90, name.FOR
- Legacy Fortran packages often use /lib/cpp: /lib/cpp -C -P -traditional -o name.f name.F
	- -C : keep comments (may be legal Fortran code)
	- -P : no '#line' markers (not legal Fortran syntax)

**53**

• -traditional : don't collapse whitespace (incompatible with fixed format sources)

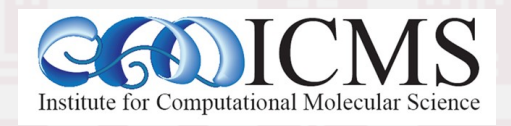

#### Fortran Symbols Example

SUBROUTINE GREET PRINT\*, 'HELLO, WORLD!' END SUBROUTINE GREET

0000006d t MAIN\_\_ U gfortran set args U gfortran set options U gfortran st write U gfortran\_st\_write\_done U gfortran transfer character 00000000 T greet\_ 0000007a T main

**54**

program hello call greet end program

- "program" becomes symbol "MAIN\_\_" (compiler dependent) - "subroutine" name becomes lower case with '\_' appended several "undefineds" with '\_gfortran' prefix  $\Rightarrow$  calls into the Fortran runtime library, libgfortran cannot link object with "gcc" alone, need to add -lgfortran => cannot mix and match Fortran objects from different compilers

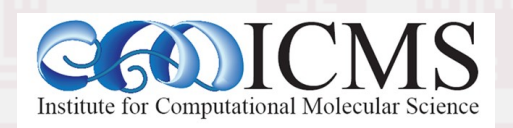

#### Fortran 90+ Modules

• When subroutines or variables are defined inside a module, they have to be hidden

```
module func
   integer :: val5, val6
contains
  integer function add abs(v1,v2)integer, intent(in) :: v1, v2add abs = iabs(v1)+iabs(v2) end function add_abs
end module func
```
• gfortran creates the following symbols:

```
00000000 T  func MOD add abs
00000000 B func MOD val5
00000004 B func MOD val6
```
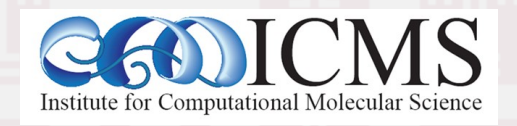

#### The Next Level: C++

• In C++ functions with different number or type of arguments can be defined (overloading) => encode prototype into symbol name:

Example : symbol for int add abs(int, int) becomes: ZL7add absii

- Note: the return type is not encoded
- $\cdot$  C++ symbols are no longer compatible with C => add 'extern "C"' qualifier for C style symbols

**56**

• C++ symbol encoding is compiler specific

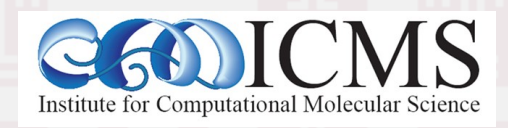

# C++ Namespaces and Classes vs. Fortran 90 Modules

- Fortran 90 modules share functionality with classes and namespaces in C++
- C++ namespaces are encoded in symbols Example: int func:: add abs(int, int) becomes: ZN4funcL7add absEii
- C++ classes are encoded the same way
- Figuring out which symbol to encode into the object as undefined is the job of the compiler
- When using the gdb debugger use "::' syntax

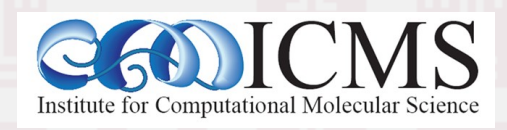

#### Why We Need Header or Module Files

- The linker is "blind" for any language specific properties of a symbol => checking of the validity of the interface of a function is only possible during compilation
- A header or module file contains the prototype of the function (not the implementation) and the compiler can compare it to its use
- Important: header/module has to match library => Problem with FFTW-2.x: cannot tell if library was compiled for single or double precision

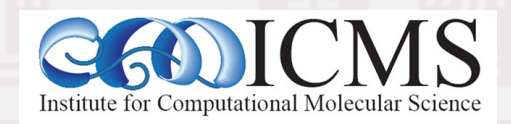

# Calling C from Fortran 77

- Need to make C function look like Fortran 77
	- Append underscore (except on AIX, HP-UX)
	- Call by reference conventions
	- Best only used for "subroutine" constructs (cf. MPI) as passing return value of functions varies a lot: void add abs (int  $*v1$ , int  $*v2$ , int  $*res$ ){ \*res =  $a\overline{b}s$ (\* $\overline{v}1$ )+abs(\*v2); }
- Arrays are always passed as "flat" 1d arrays by providing a pointer to the first array element
- Strings are tricky (no terminal 0, length added)

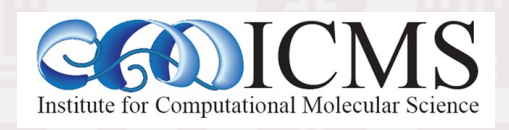

# Calling C from Fortran 77 Example

```
void sum_abs_(int *in, int *num, int *out) {
  int i,sum;
 sum = 0;
 for (i=0; i < *num; ++i) { sum += abs(in[i]);}
    *out = sum;
    return;
}
```

```
/* fortran code:
    integer, parameter :: n=200
    integer :: s, data(n)
```

```
 call SUM_ABS(data, n, s)
 print*, s
```

```
*/
```
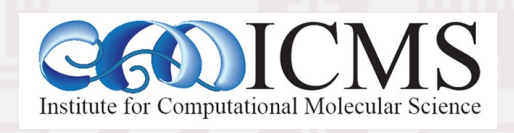

# Calling Fortran 77 from C

- Inverse from previous, i.e. need to add underscore and use lower case (usually)
- Difficult for anything but Fortran 77 style calls since Fortran 90+ features need extra info
	- Shaped arrays, optional parameters, modules
- Arrays need to be "flat", C-style multi-dimensional arrays are lists of pointers to individual pieces of storage, which may not be consecutive => use 1d and compute position

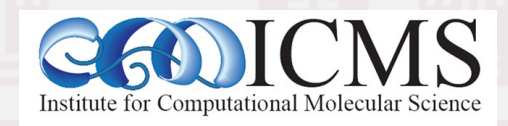

# Calling Fortran 77 From C Example

**62**

**subroutine sum\_abs(in, num, out) integer, intent(in) :: num, in(num) integer, intent(out) :: out Integer :: i, sum sum = 0 do i=1,num sum = sum + ABS(in(i)) end do out = sum end subroutine sum\_abs !! c code: ! const int n=200; ! int data[n], s; ! sum\_abs\_(data, &n, &s); ! printf("%d\n", s);**

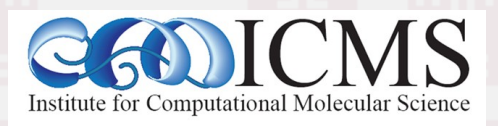

# Modern Fortran vs C Interoperability

- Fortran 2003 introduces a standardized way to tell Fortran how C functions look like and how to make Fortran functions have a C-style ABI
- Module "iso c binding" provides kind definition: e.g. C\_INT, C\_FLOAT, C\_SIGNED\_CHAR
- Subroutines can be declared with "BIND(C)"
- Arguments can be given the property "VALUE" to indicate C-style call-by-value conventions
- String passing tricky, needs explicit 0-terminus

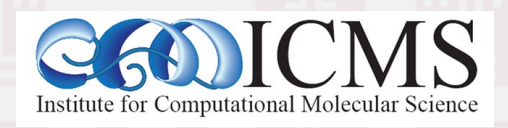

#### Calling C from Fortran 03 Example

```
int sum abs(int *in, int num) {
   int i,sum;
  for (i=0, sum=0; i<num; ++i) {sum += abs(in[i]);}
   return sum;
} 
/* fortran code:
  use iso c binding, only: c int
   interface
    integer(cint) function sum abs(in, num) bind(C)use iso c binding, only: c int
      integer(cint), intent(in) :: in(*) integer(c_int), value :: num
     end function sum_abs
   end interface
   integer(c_int), parameter :: n=200
   integer(c_int) :: data(n)
  print*, SUM ABS(data,n) */
```
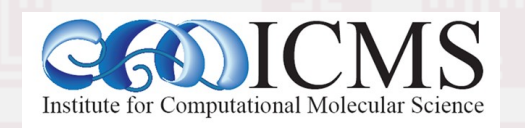

## Calling Fortran 03 From C Example

```
subroutine sum abs(in, num, out) bind(c)
   use iso c binding, only : c int
    integer(c_int), intent(in) :: num,in(num)
   integer(c int), intent(out) :: out
   integer(c_int), : i, sumsum = 0 do i=1,num
   sum = sum + ABS(in(i)) end do
   out = sumend subroutine sum_abs
!! c code:
  ! const int n=200;
   int data[n], s;
   sum abs(data, &n, &s);
   print(f("%d\n\cdot n", s);
```
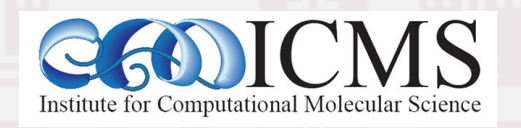

# Linking Multi-Language Binaries

- Inter-language calls via mutual C interface only due to name "mangling" of C++ / Fortran 90+ => extern "C", ISO\_C\_BINDING, C wrappers
- Fortran "main" requires Fortran compiler for link
- Global static  $C++$  objects require  $C++$  for link => avoid static objects (good idea in general)
- Either language requires its runtime for link => GNU: -lstdc++ and -lgfortran  $\Rightarrow$  Intel: "its complicated" (use  $-\#$  to find out) more may be needed (-lgomp, -lpthread, -lm)

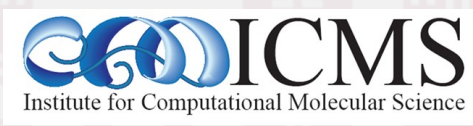